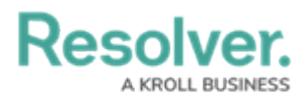

## **How to Provide Feedback**

Last Modified on 04/22/2021 2:48 pm EDT

One of the key tasks you'll perform in the Project tracker is providing feedback. This allows you to share your experience with the team at Resolver, and helps us improve our project delivery in the future!

Your browser does not support HTML5 video.